## **Educación Virtual**

## **Recomendaciones para generar una estrategia de evaluación dentro de un entorno virtual de aprendizaje**

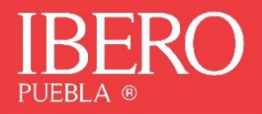

La plataforma Moodle ofrece diversas herramientas y recursos al docente que apoyan los procesos de evaluación durante una experiencia de formación virtual, facilitando el seguimiento detallado de las actividades y del progreso de cada participante, la automatización y simplificación de la asignación de calificaciones, la retroalimentación y apoyo que se brinda al alumnado sobre su desempeño, entre otras ventajas.

Un proceso de *e-evaluación* debe llevarse a cabo para valorar los logros alcanzados durante una experiencia formativa mediada por diversos recursos digitales, basada en el uso plataformas virtuales y fundamentada en las interacciones que se generan entre el docente y los estudiantes. Esto le brinda ciertas particularidades que iremos explicando.

Hay que tener claro que, en un entorno virtual de aprendizaje, la evaluación debe convertirse en un motor para promover la autorregulación pues ésta siempre debe implicar un proceso reflexivo que contribuya a la motivación del estudiante. Del mismo modo, debe mirarse como una herramienta de enriquecimiento y crecimiento permanente que le permita encontrar estrategias para la mejora de su desempeño.

Así pues, al igual que en los cursos presenciales, es preciso definir previamente qué se va a evaluar, para qué, cómo y cuándo. La diferencia radicará en el tipo de producto que puede desarrollar un estudiante dentro de un entorno virtual, en la forma, los canales y los tiempos para retroalimentar sus avances y en los medios y recursos que se pueden emplear, aprovechando el enorme potencial de las plataformas de e-learning.

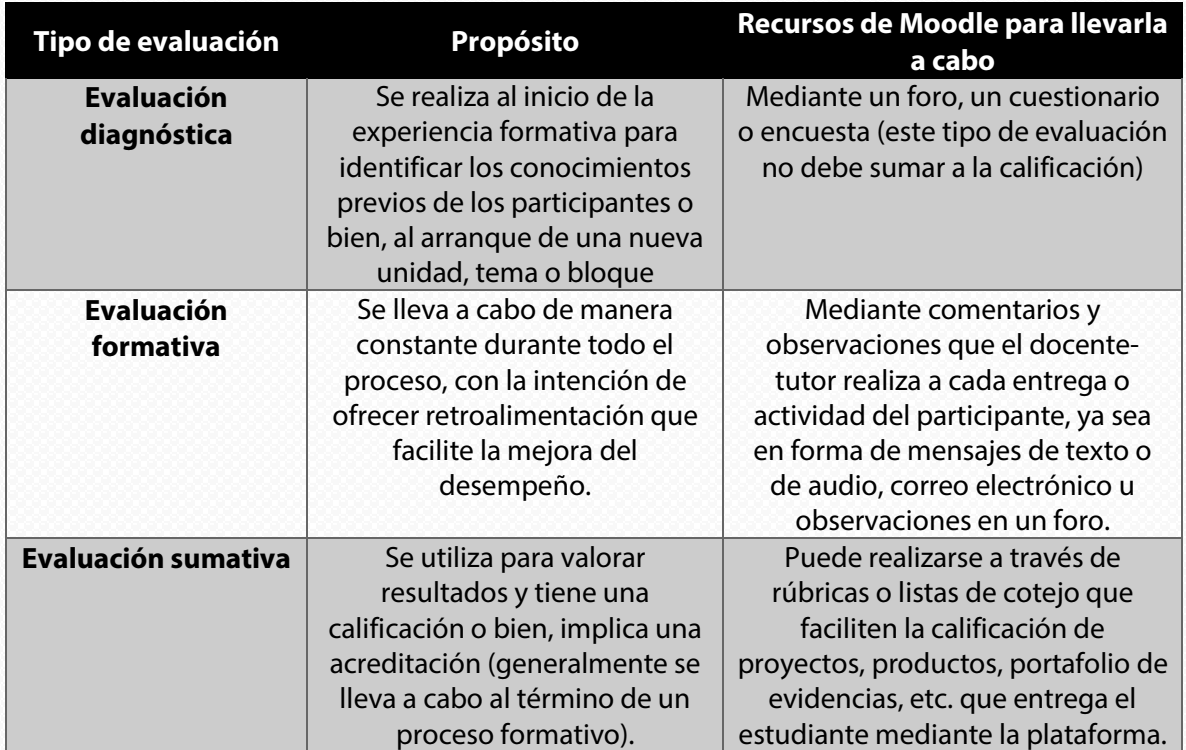

Considerando que dentro de la experiencia virtual el alumno asume un rol más autónomo, la evaluación con sentido formativo cobra gran importancia. Así pues, se recomienda emplear los tres tipos de evaluación:

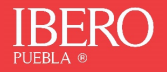

En este mismo sentido, es altamente deseable considerar diversos momentos para llevar a cabo procesos de:

- **Autoevaluación:** ejercicios que requerirán un proceso reflexivo por parte del participante, enfocados a la identificación de errores o fallas, al reconocimiento de aprendizajes y avances, a la valoración de las propias competencias digitales y al establecimiento de estrategias de mejora que favorezcan la autonomía y autorregulación.
- **Coevaluación**: actividades en las que los participantes se evaluarán entre sí como miembros de una comunidad virtual de aprendizaje, enriqueciéndose mutuamente, compartiendo sus productos o logros y recibiendo una valoración entre pares.
- **Heteroevaluación**: valoración que realiza el docente-tutor a lo largo de todo el proceso formativo, basado en una retroalimentación puntual y oportuna que implica la asignación de calificaciones en función del logro de los objetivos de aprendizaje.

En los tres casos antes mencionados, se deberán ofrecer orientaciones claras que permitan a los participantes tener referentes sobre aquello que se va a evaluar y con qué parámetros. Ahora bien, para poder diseñar un proceso evaluativo –sea en un curso presencial o virtualdeberemos tener claro el tipo de contenido que queremos evaluar. Éstos pueden agruparse en tres categorías:

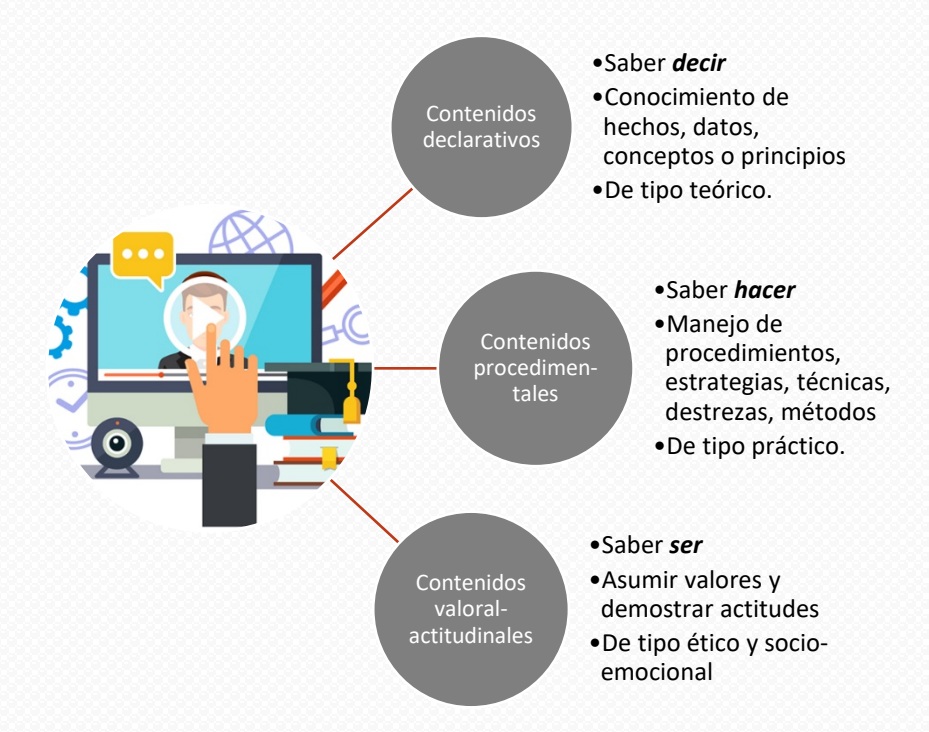

Posteriormente, teniendo claro el tipo de contenido a evaluar y aquello que queremos que los estudiantes hagan, demuestren, apliquen, resuelvan, etc. podremos seleccionar el producto de aprendizaje (proyecto, reporte, ensayo, prototipo, etc.) más idóneo, es decir, aquel que nos brinde las evidencias necesarias para verificar el logro de los objetivos de aprendizaje. Es por ello que será necesario seleccionar varios productos, pues cada uno nos arrojará información diversa y nos permitirá valorar el desempeño del alumno en diversos escenarios.

Una vez que llegamos a este punto, corresponderá definir los parámetros con los cuales habremos de evaluar los productos de aprendizaje que hemos seleccionado, es decir, los

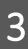

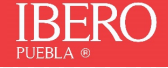

*criterios de calidad.* Por ejemplo, si hemos decidido utilizar un ensayo para evaluar la forma en la que el alumno comprende y maneja los conceptos, elabora juicios y fundamenta su punto de vista de manera crítica sobre un tópico del curso, hay que responder: ¿qué elementos contendría un "trabajo modelo"? ¿cuál sería su estructura?, ¿cómo sería su redacción, ortografía y sintaxis?, ¿qué tipo de juicios esperaríamos encontrar?, etc. La respuesta a estas preguntas serán los criterios con los que vamos a evaluar el producto e iremos estableciendo niveles de logro diferenciados. Las rúbricas nos pueden facilitar esta labor.

No hay que perder de vista que, tratándose de un entorno virtual, también habrá que considerar en la evaluación, las competencias digitales necesarias para que el estudiante pueda:

- Desenvolverse y navegar adecuadamente dentro del curso en línea
- Comprender la lógica distinta que conlleva una experiencia virtual a diferencia de los cursos presenciales
- Asumir un rol más autónomo y autogestivo
- Interactuar y comunicarse a través de diversos canales y formatos
- Trabajar con otros en red
- Gestionar información
- Emplear diversos recursos digitales para la elaboración de sus propios contenidos, productos, tareas y proyectos.

## En síntesis, el proceso previo para diseñar una estrategia de e-evaluación sería el siguiente:

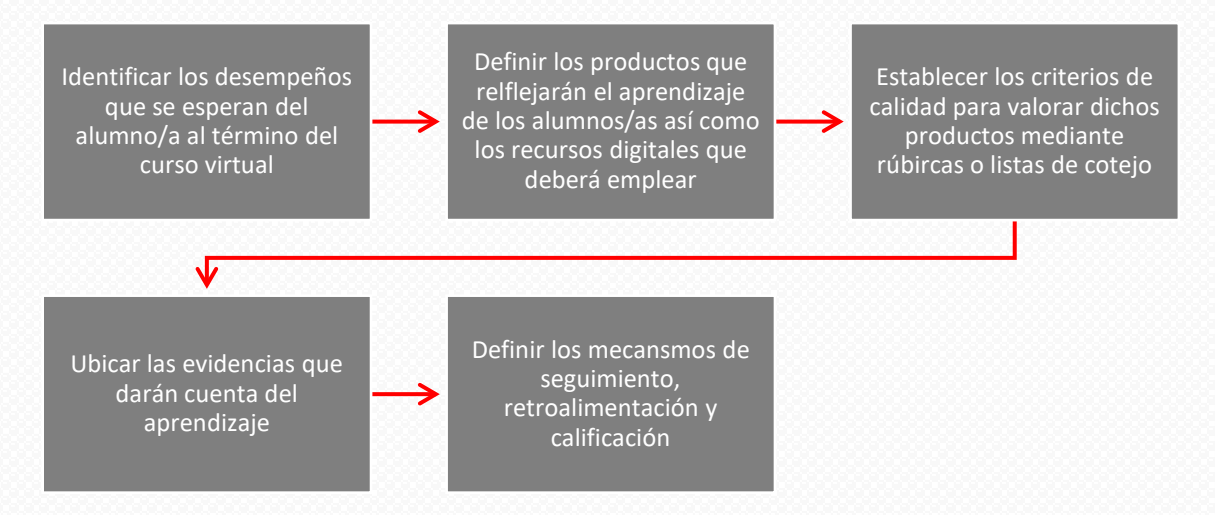

Ahora bien, la plataforma Moodle nos ofrece una gran variedad de opciones y recursos para llevar a cabo la evaluación. Sin embargo, es preciso reconocer que hay que realizar pasos previos durante el diseño y otras acciones al momento de la implementación:

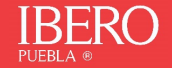

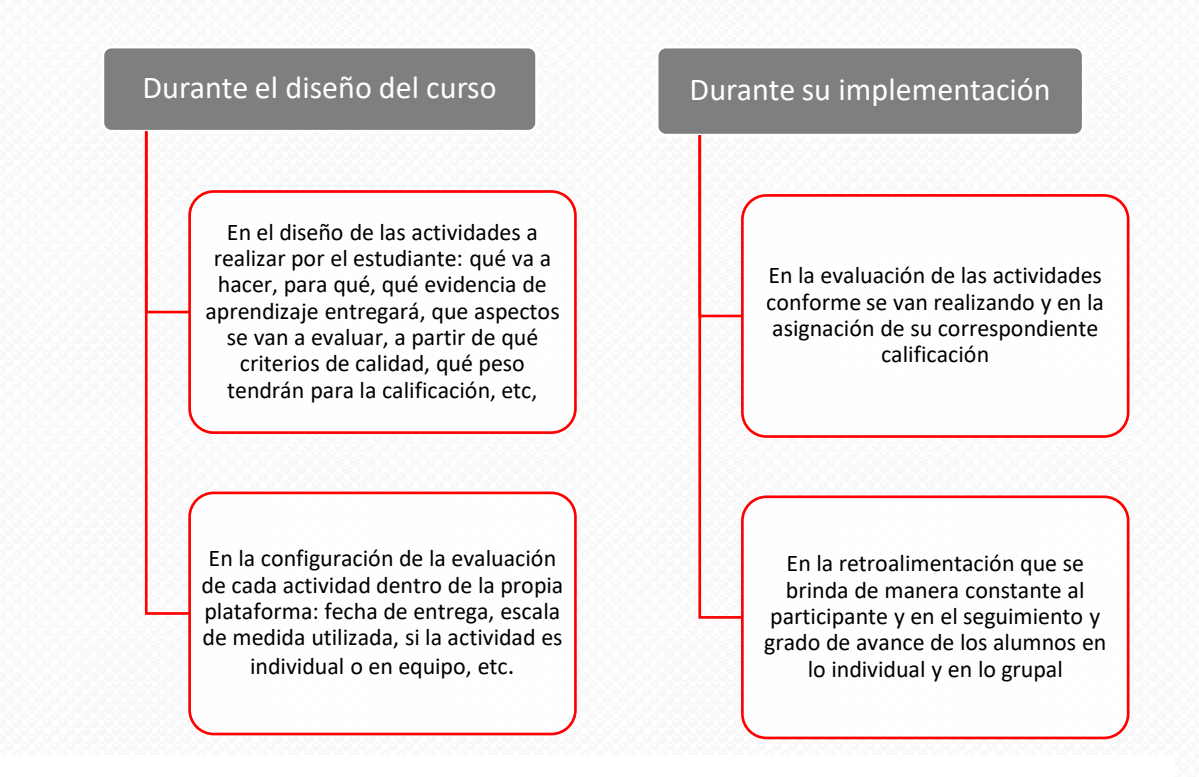

Presentaremos ahora, las actividades más populares dentro de la Plataforma Moodle que pueden ayudarnos a realizar el proceso de evaluación, en términos de las evidencias que proporcionan sobre el desempeño del alumno/a:

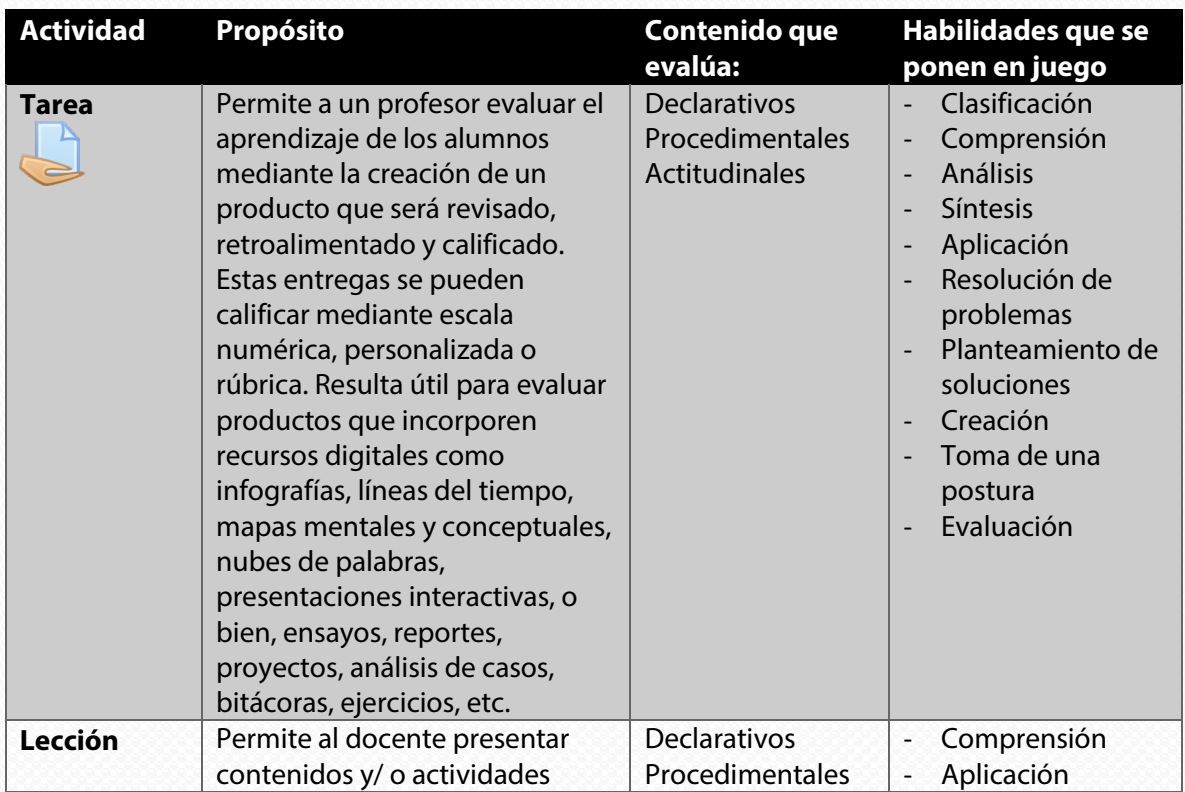

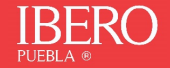

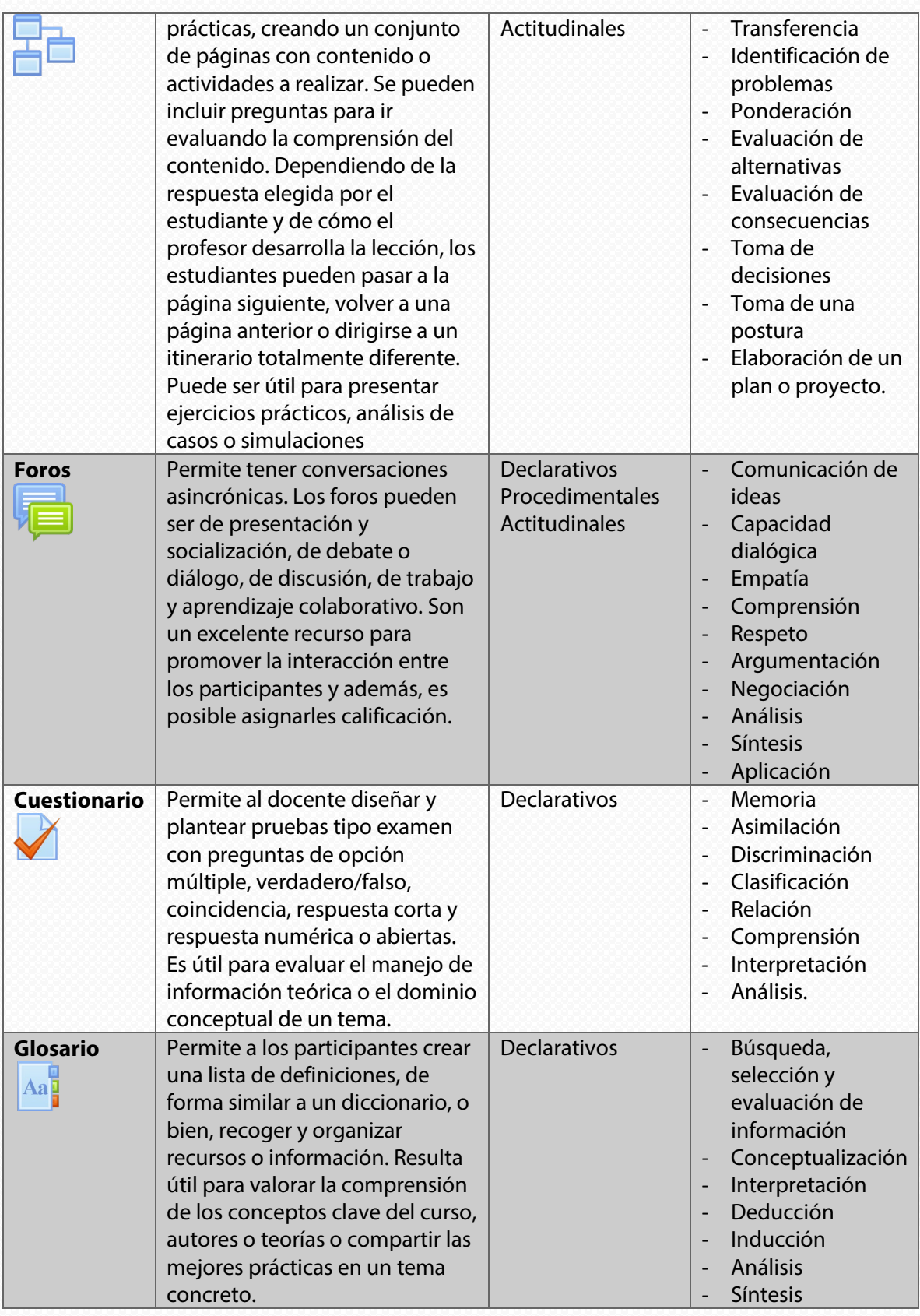

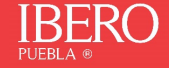

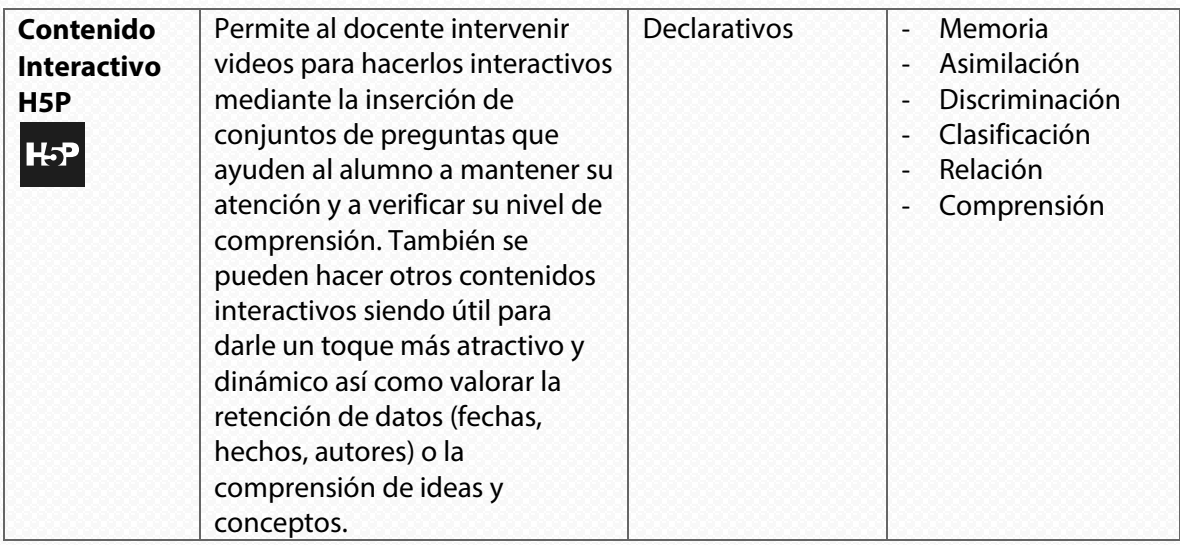

Hay que considerar que la plataforma Moodle se adapta a cualquier producto de aprendizaje por lo que la evaluación no debiera verse limitada, sino todo lo contrario. En ese sentido, el docente puede echar mano de su creatividad y emplear cualquiera de ellos. Ahora bien, para muchos puede ser inquietante el tema del plagio o del fraude, dentro de la formación en línea. Así pues, si lo llegara a considerar necesario, podría contemplar evidencias que contrarresten este efecto. Por ejemplo, un examen de preguntas abiertas o de tipo oral en el que el/la estudiante se grabe en un video dando respuesta a las mismas y lo suba a la actividad de "tarea" en la propia plataforma.

Finalmente, se comparte la siguiente selección de rúbricas que pueden apoyar al docente para la evaluación de diversos productos de aprendizaje. No hay que olvidar, que la propia plataforma permite cargar las rúbricas que vamos diseñando, de manera que estas se presentan de forma automática, tanto al docente como al estudiante. Además, se pueden adaptar al contenido en específico que el docente desee valorar:

- [Rúbrica para evaluación de foros](https://drive.google.com/file/d/1pHzRtfhZvyx75QhPp4WPEzMwXvFa-saf/view)
- [Rúbrica para la evaluación de mapas conceptuales](https://drive.google.com/file/d/1MnY6Emt4gUUxFucrCfFKTL_Mem2zKy4T/view)
- [Rúbrica para la evaluación de mapas mentales](https://drive.google.com/file/d/1ZF3iIWZUDxl9lZolZxuE3FRpOGOQeKem/view)
- [Rúbrica para la evaluación de ensayos](https://drive.google.com/file/d/1XQjxSdpyo3WaX2kvs0jG0M26XFvIDfYC/view)
- [Rúbrica para la evaluación de líneas del tiempo](https://drive.google.com/file/d/10TYFtJ0Vj4KRA7gzzOR0RkzimYm64Dso/view)
- [Rúbrica para evaluar infografías](https://drive.google.com/file/d/1AsAmqIiYx8K7GlafcGruETB2kLpGa4Mf/view)
- [Rúbrica para evaluar presentaciones](https://drive.google.com/file/d/1EcWcgR-Hxs14XJ6G6CQmrZ0cGjHwjmeL/view)

Del mismo modo, estos tutoriales pueden ser útiles al momento de configurar las actividades o recursos que elijamos, así como su correspondiente evaluación:

- [Tutorial para la elaboración de rúbricas dentro de la plataforma Moodle](https://view.genial.ly/5e98dee8ce11c50dff9e0850)
- [Tutorial para Tarea](https://view.genial.ly/5e989c5fc485a60df8829a82)
- **[Tutorial para Cuestionario](https://view.genial.ly/5e9a393dce11c50dffa776f8)**
- Tutorial para Lección
- **[Tutorial para Glosario](https://view.genial.ly/5ea3194135b3150d8ae8223e)**
- **[Tutorial para Foros](https://view.genial.ly/5e9f3c66666fa90d80e16e89)**
- **[Tutorial H5P](https://view.genial.ly/5ea9ab0d3215b70d9372459f)**

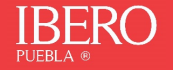

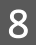

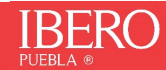